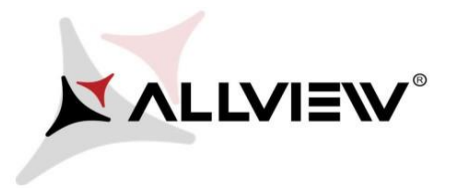

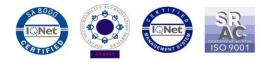

## The update procedure through OTA – Allview V1 Viper E / Android 4.4.2 / 12.05.2016

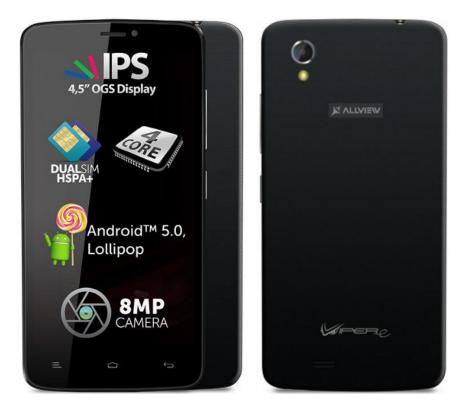

The software update advantages are:

✓ fixing problems for downloading apps from Play Market.

**ATTENTION!** The phone must be fully charged when initializing the procedure.

**ATTENTION!** Please do not stop under any circumstance the update operation. The software update is an operation which is realised on own responsibility by following the steps below.

**ATTENTION!** The update procedure is applied if you installed the last Android 4.4 KitKat sw update for this phone model. You can check the software version like this: go to Settings -> About phone -> Version number (SW Version): V1\_Viper\_E\_0201\_V5845

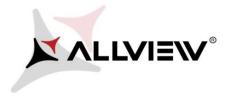

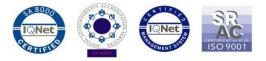

To update the software version of the *Allview V1 Viper E* smartphone it is necessary to follow the next steps:

- 1. Turn on the phone and connect it to a wireless network.
- 2. Open the "System updates" app from the apps menu:

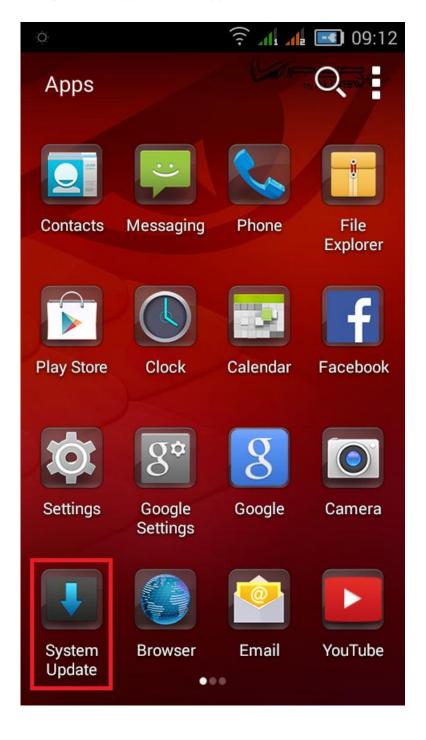

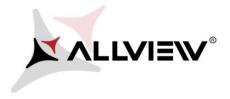

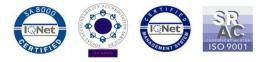

3. For search software version use button "Check new version"

| <u> </u>          | ).                |  |     | ᅙ 📶 👍 📧 09:12 |  |   |
|-------------------|-------------------|--|-----|---------------|--|---|
| System Update     |                   |  |     |               |  | ÷ |
|                   |                   |  |     |               |  |   |
|                   |                   |  |     |               |  |   |
|                   |                   |  |     |               |  |   |
|                   |                   |  |     |               |  |   |
|                   |                   |  |     |               |  |   |
| Last update time: |                   |  | ne: | 09:09         |  |   |
| М                 | Model:            |  |     | V1_Viper_E    |  |   |
| Sy                | System version:   |  |     | GN4.4.10      |  |   |
| Release date:     |                   |  |     | 11-09-2014    |  |   |
|                   |                   |  |     |               |  |   |
|                   | Check new version |  |     |               |  |   |

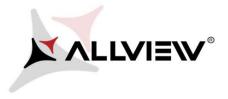

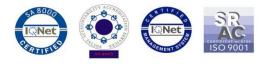

4. The *"System Update"* app has detected a new software version (*V1\_Viper\_E\_0201\_V6222*). Tick the option: **Download:** 

|                              | 🤶 📶 🚅 🔲 09:15        |  |  |  |  |  |
|------------------------------|----------------------|--|--|--|--|--|
| < System Update              |                      |  |  |  |  |  |
| Summary                      | V1-Viper-E (123.16M) |  |  |  |  |  |
| Update to Android 4.4 KitKat |                      |  |  |  |  |  |
|                              |                      |  |  |  |  |  |
|                              |                      |  |  |  |  |  |
|                              |                      |  |  |  |  |  |
|                              |                      |  |  |  |  |  |
|                              |                      |  |  |  |  |  |
|                              |                      |  |  |  |  |  |
|                              |                      |  |  |  |  |  |
|                              |                      |  |  |  |  |  |
|                              |                      |  |  |  |  |  |
|                              |                      |  |  |  |  |  |
|                              |                      |  |  |  |  |  |
| Stop upgrade                 | Download             |  |  |  |  |  |

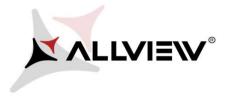

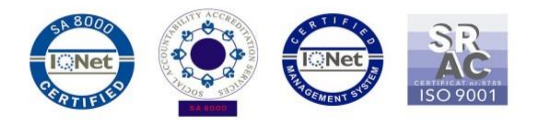

5. Please wait for the full software download in the phone's internal storage / micro SD card.

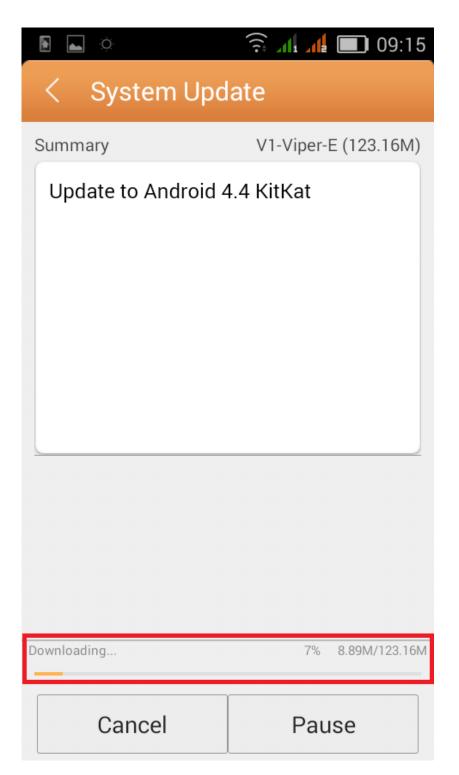

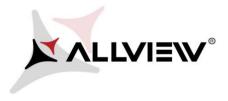

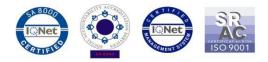

## 6. After full software download, select "Upgrade":

| A      A     A  A     A     A     A  A   A   A   A   A   A   A   A   A   A   A   A   A   A   A | ᅙ 📶 🚅 🔲 09:16        | A = -     A     A | 🤶 🕼 🖊 🔲 09:16                                                             |  |
|----------------------------------------------------------------------------------------------------|----------------------|----------------------------------------------------------------------------------------------------|---------------------------------------------------------------------------|--|
| < System Upd                                                                                                    | ate                  | < System Update                                                                                                    |                                                                           |  |
| Summary                                                                                                    | V1-Viper-E (123.16M) | Summary                                                                                                    | V1-Viper-E (123.16M)                                                      |  |
| Update to Android 4                                                                                                    | I.4 KitKat           | Update to Andro                                                                                                    | oid 4.4 KitKat                                                            |  |
|                                                                                                    |                      | Backup tips                                                                                                    |                                                                           |  |
| Complete                                                                                                    | 100% 123.16M/123.16M | and this will n                                                                                                    | estart to upgrade,<br>ot affect user data.<br>ested to backup user<br>er. |  |
| Stop upgrade                                                                                                    | Upgrade              | Upgrade                                                                                                    | Backup                                                                    |  |

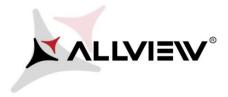

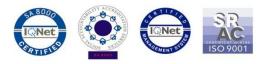

7. The phone will reboot and the update procedure will start automatically .

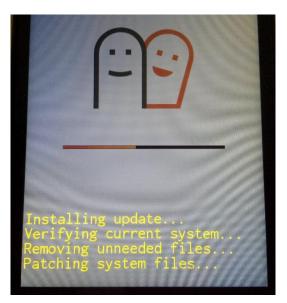

8. After finishing the update process, the phone will reboot itself.

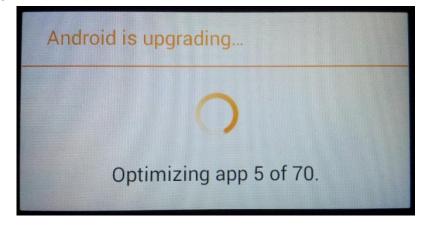

9. On the phone's screen this message will be displayed: "Android is upgrading".

The update file downloaded in the internal storage / microSD card will be deleted automatically after the termination of the update process.